app<sup>2</sup> app<sup>2</sup> app<sup>2</sup>

 $\sim 13$ 

\*://\*newone\*.cn/ws/html?arg=2personal/trade/jiaoyi\_6&

1.  $2$ 

## $app$

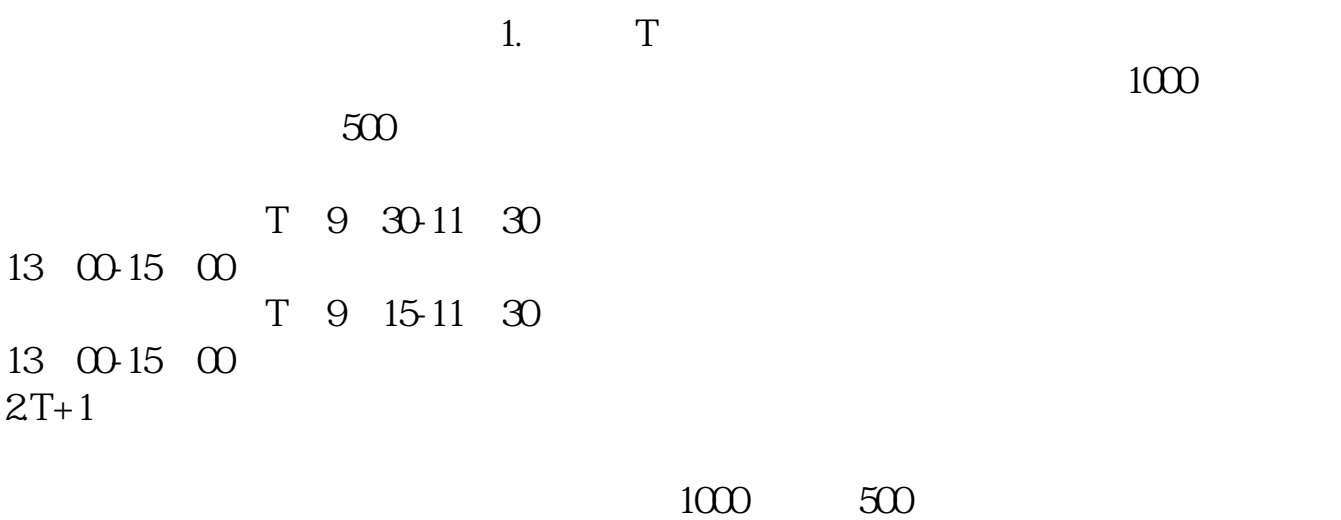

 $3T+2$ 

 $4T+3$  T+2

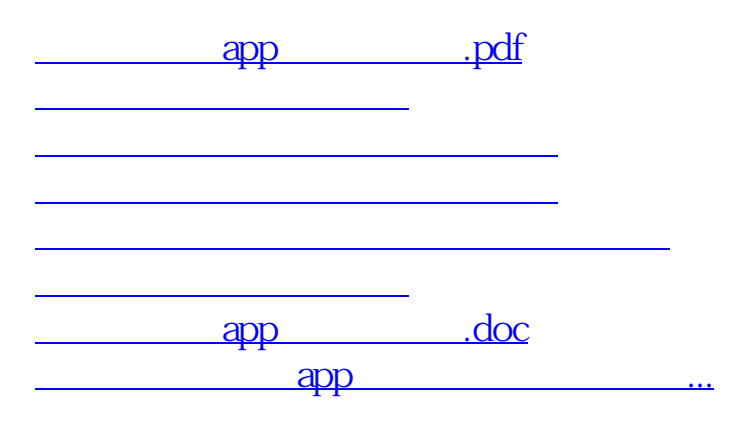

<https://www.gupiaozhishiba.com/subject/20566547.html>